# **OsSom**

*Release 0.1.0a0*

**Jun 30, 2020**

## **Contents**

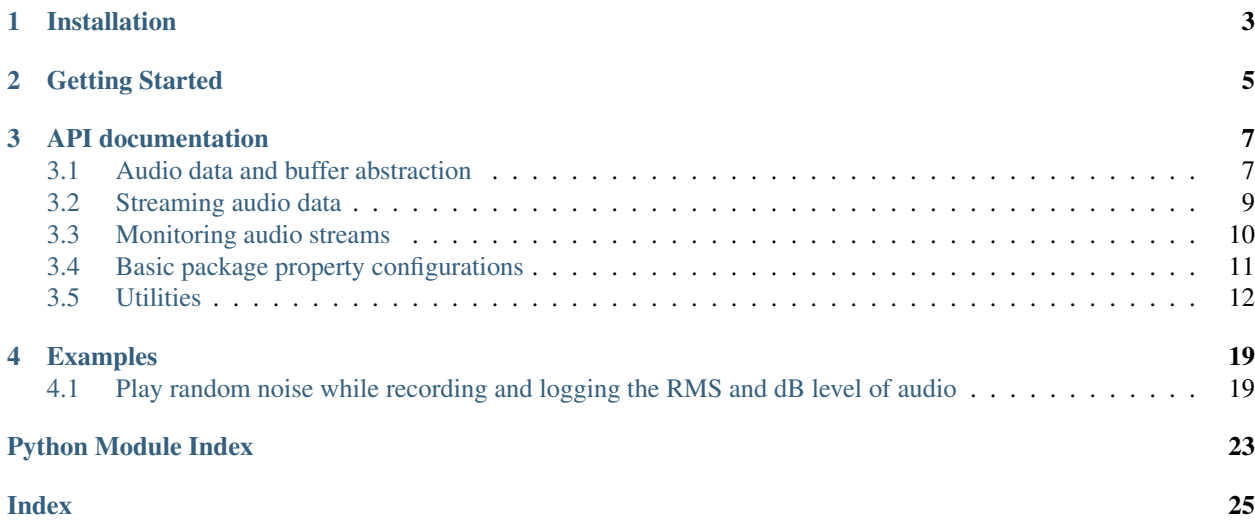

<span id="page-4-0"></span>Audio IO with easy access to memory buffers for real-time analysis and processing of data.

Author: João Vitor Gutkoski Paes

## Installation

### <span id="page-6-0"></span>Simply *pip install* it:

~ \$ pip install ossom

or

~ \$ pip install git+https://github.com/chum4k3r/ossom.git

Getting Started

<span id="page-8-0"></span>First you should try:

```
>>> import ossom
>>> configs = ossom.Configurations()
>>> print(configs)
```
See *Examples* for more instructions

### API documentation

### <span id="page-10-3"></span><span id="page-10-1"></span><span id="page-10-0"></span>**3.1 Audio data and buffer abstraction**

These classes are designed to provide objects that will handle reading and writing of audio data as numpy arrays.

They are two: *Audio*, which is a read-only object, and *AudioBuffer*, that is a subclass of *Audio* and *multiprocessing.shared\_memory.SharedMemory*, thus providing a cross-processes data read and write functionality.

Created on Fri May 29 16:07:04 2020.

<span id="page-10-2"></span>@author: João Vitor Gutkoski Paes

```
class ossom.Audio(data: numpy.ndarray, samplerate: int, blocksize: int = 512)
     Audio data interface.
```
 $\text{unit}$  (*data: numpy.ndarray, samplerate: int, blocksize: int* = 512)  $\rightarrow$  None Audio objects are a representation of a waveform and a sample rate.

They hold the basic information to play sound.

#### Parameters

- **data** (np.ndarray) An array containing audio data, or a buffer to be filled with audio.
- **samplerate** (int) Audio sample rate, or how many data represent one second of data.
- **blocksize** (int, optional) Amount of samples to read on each call to *next*. The default is config.blocksize.

#### Returns

Return type None

**\_\_getitem\_\_**(*key*)

Route Audio getitem to numpy.ndarray getitem.

<span id="page-11-0"></span>**\_\_iter\_\_**() Iterate method.

- **\_\_next\_\_**() → numpy.ndarray Return data from *ridx* to *ridx* + *blocksize*.
- **read\_next**(*blocksize: int*) → numpy.ndarray Read data from *ridx* to *ridx* + *blocksize*.

**Parameters blocksize** (int) – The amount of data to read.

Raises StopIteration – Unavailable to read more data than *nsamples*.

Returns data – A numpy array with *blocksize* rows and *nchannels* columns.

#### Return type np.ndarray

#### **ridx**

Read data index.

#### **blocksize**

Amount of samples read on each call to *next()*.

#### **samplerate**

Sample rate of the audio.

#### **data**

Audio data as a numpy.ndarray.

#### **nsamples**

Total number of data.

#### **nchannels**

Total number of channels.

#### **duration**

Total time duration.

#### **samplesize**

Size of one sample of audio.

#### **dtype**

Type of the data.

#### **bytesize**

Size, in bytes, of whole array. Same as *samplesize \* nsamples \* nchannels*.

```
class ossom.AudioBuffer(name: str, samplerate: int, buffersize: int, nchannels: int, blocksize: int,
                                dtype: numpy.dtype = dtype('float32'))
```
Audio data in a shared memory buffer.

**\_\_init\_\_**(*name: str*, *samplerate: int*, *buffersize: int*, *nchannels: int*, *blocksize: int*, *dtype: numpy.dtype*  $= dtype('float32')) \rightarrow None$ 

Buffer object intended to read and write audio samples.

#### Parameters

- **name**  $(str)$  The SharedMemory name, can be None to automatically generate one.
- **samplerate** (int) Audio sampling rate.
- **buffersize** (int) Total number of samples.
- **nchannels** (int) Total number of channels.
- **blocksize** (int) Amount of samples to read on each call to *next*

• **dtype** (np. dtype) – Sample data type. The default is config.dtype.

<span id="page-12-2"></span>Returns

Return type None.

#### **\_\_del\_\_**()

Guarantee that SharedMemory calls close and unlink.

#### **widx**

Write data index.

#### **ready2read**

How many samples are ready to read.

If the write index is smaller than read index returns None

Returns Amount of samples available to read.

#### Return type int

#### **is\_full**

Check if ringbuffer is full or not.

#### **clear**()

Set all data to zero.

**get\_audio**(*blocksize: int = None*, *copy: bool = False*) → ossom.audio.Audio *Audio* object that points to shared memory buffer, or a copy of it.

#### Parameters

- **blocksize** (int, optional) The read block size. The default is None.
- **copy** (bool, optional) If set to *True*, the *Audio* is just a copy of the buffer. The default is False.

Returns The buffer as a read-only Audio object.

#### Return type *[Audio](#page-10-2)*

```
write\_next (data: numpy.ndarray) \rightarrow int
      Write data to buffer.
```
If *widx* gets equal to *nsamples* the buffer is set to full. Checking can be made using the *is\_full* property.

Parameters data (np. ndarray) – Samples to write on buffer.

Returns Amount of written samples.

Return type int

### <span id="page-12-0"></span>**3.2 Streaming audio data**

Lacks documentation!

Created on Sun Jun 28 21:12:12 2020

<span id="page-12-1"></span>@author: João Vitor Gutkoski Paes

**class** ossom.**Recorder**(*id: int = None, samplerate: int = 48000, blocksize: int = 512, channels: List[int] = [0, 1], buffersize: int = 480000, dtype: numpy.dtype = dtype('float32'), loopback: bool = False*)

Recorder class.

<span id="page-13-2"></span>**init** (*id: int = None, samplerate: int = 48000, blocksize: int = 512, channels: List[int] = [0, 1], buffersize: int = 480000, dtype: numpy.dtype = dtype('float32'), loopback: bool = False*) Record audio from input device directly into shared memory.

#### Parameters

- **id** (int or str, optional) DESCRIPTION. The default is None.
- **samplerate** (int, optional) DESCRIPTION. The default is config.samplerate.
- **blocksize** (int, optional) DESCRIPTION. The default is config.blocksize.
- **channels** (List[int], optional) DESCRIPTION. The default is config.channels.
- **buffersize** (int, optional) DESCRIPTION. The default is config.buffersize.
- **dtype** (\_np.dtype, optional) DESCRIPTION. The default is config.dtype.
- **loopback** (bool, optional) DESCRIPTION. The default is False.

#### Returns

Return type None.

#### **channels**

The device channels to record from. Zero indexed.

<span id="page-13-1"></span>**class** ossom.**Player**(*id: int = None, samplerate: int = 48000, blocksize: int = 512, channels: List[int] = [0, 1], buffersize: int = 480000, dtype: numpy.dtype = dtype('float32')*)

#### **channels**

The device channels to output data to. Zero indexed.

### <span id="page-13-0"></span>**3.3 Monitoring audio streams**

Lacks documentation!

Created on Sat Jun 27 20:25:33 2020

@author: João Vitor Gutkoski Paes

**class** ossom.**Monitor**(*target: callable = <function Monitor.<lambda>>*, *samplerate: int = 48000*, *waittime: float = 1.0*, *args: tuple = (0*, *)*)

Monitor class.

**\_\_init\_\_**(*target: callable = <function Monitor.<lambda>>*, *samplerate: int = 48000*, *waittime: float*  $= 1.0$ , *args: tuple*  $= (0, 0)$ 

Control a multiprocessing.Process to visualize data from recording or playing.

#### Parameters

• **target** (callable, optional) – DESCRIPTION. The default is None.

• **args** (tuple, optional) – DESCRIPTION. The default is None.

Returns

#### Return type None.

**\_\_call\_\_**(*strm: Union[ossom.streamer.Recorder*, *ossom.streamer.Player] = None*, *blocksize: int = None*)

Configure the monitor and starts de process.

Parameters

- <span id="page-14-1"></span>• **strm** (Union[[Recorder](#page-12-1), [Player](#page-13-1)], optional) – DESCRIPTION. The default is None.
- **buffersize** (int, optional) DESCRIPTION. The default is None.

#### Returns

Return type None.

#### **setup**()

Any setup step needed to the end monitoring object. Must be overriden on subclasses.

#### **tear\_down**()

Any destroying step needed to finish the end monitoring object. Must be overriden on subclasses.

**start**()

Start the parallel process.

**wait**()

Finish the parallel process.

### <span id="page-14-0"></span>**3.4 Basic package property configurations**

This module provide a singleton object to hold configurations such as *samplerate*, *blocksize* and any relevant parameter that is necessary to the main *Recorder* and *Player* classes.

These values are used as default case and are available to any OsSom class that might need them.

Created on Sun Jun 28 21:40:13 2020

@author: João Vitor Gutkoski Paes

#### **class** ossom.**Configurations**

Global OsSom configurations.

**\_\_init\_\_**()

This class is a singleton, which means that any "new" instance is actually the same, pointed to by a new name.

```
>>> new_config = ossom.Configurations()
>>> new_config is ossom.config
True
```
Basically it provides a one time setup interface to convinently create 'Recorder's and 'Player's with only default parameters.

```
>>> rec1 = Recorder(samplerate=44100)
>>> config.samplerate = 44100
>>> rec2 = Recorder()
>>> rec1.samplerate == rec2.samplerate
True
```
#### Returns

Return type None.

#### **samplerate**

Sample rate, or sampling frequency.

#### <span id="page-15-2"></span>**blocksize**

Size of audio chunk read on calls to *next*.

#### **buffersize**

Total size of the audio buffer held by *Recorder* or *Player* objects.

#### **dtype**

The audio data type.

#### **channels**

Dictionary containing two lists that represents the device channels to be used. Zero indexed.

#### **inChannels**

List of requested device input channels. Zero indexed.

#### **outChannels**

List of requested device output channels. Zero indexed.

#### **reset**()

Set all configuration values back to module default.

### <span id="page-15-0"></span>**3.5 Utilities**

Utilities module.

Created on Tue May 5 00:31:42 2020

@author: João Vitor Gutkoski Paes

### <span id="page-15-1"></span>**3.5.1 Mathematical utilities**

Provide mathematical functions set up to process data from Audio objects.

```
Created on Tue May 5 00:34:36 2020
```
@author: João Vitor Gutkoski Paes

```
ossom.utils.maths.apply_channelwise
```
Apply func on each column of an audio data array.

#### **Parameters**

- **auddata** (np.ndarray) Audio data as numpy array.
- **func** (callable) The function to apply on each channel. Must receive data as a 1d array.

Returns chwise – Output of func for each channel as an array.

Return type np.ndarray

```
ossom.utils.maths.max_abs
```
Maximum of the absolute values of the input array, for each channel (column).

See *apply\_channelwise* for more info

Parameters **auddata** (np. ndarray) – Input array of audio data.

Returns ma – Columnwise *max* of *abs* of *arr*.

Return type np.ndarray

#### <span id="page-16-1"></span>ossom.utils.maths.**rms**

Root of the mean of the squared values of input array, for each channel.

See *apply\_channelwise* for more info.

Parameters **auddata** (np. ndarray) – Input array of audio data.

Returns rms – Columnwise *sqrt* of *mean* of *arr\*\*2*.

Return type np.ndarray

#### ossom.utils.maths.**dB**

Decibel level of input array, for each channel.

See *apply\_channelwise* and *rms* for more info.

#### **Parameters**

- **auddata** (np.ndarray) Input array of audio data.
- **power** (bool, optional) If True, assumes a power signal, which need not to be squared. The default is False.
- **ref** (float, optional) The decibel reference. The default is 1.0.

Returns Channelwise audio levels, in decibel.

Return type \_np.ndarray

#### ossom.utils.maths.**noise**

Generate random noise for audio data.

#### **Parameters**

- **level** (float) Level of audio.
- **samplerate** (int) Sample rate.
- **tlen** (float) Total time length.
- **nchannels** (int) Total number of channels.

Returns The complete noise data.

Return type \_ np.ndarray

### <span id="page-16-0"></span>**3.5.2 Colore Textos**

Simple module to color texts on command line output.

@author: João Vitor Gutkoski Paes

```
class ossom.utils.ColorStr(font: str = 'clear', back: str = 'clear')
     Color string
```
 $\_init$  (*font: str* = 'clear', *back: str* = 'clear')  $\rightarrow$  None Pintor de linhas.

Example use:

```
>>> black_on_white_str = ColorStr("black", "white")
>>> red_on_green_str = ColorStr("red", "green")
>>> print(black_on_white_str("Estou usando colore.ColorStr"))
>>> print(red_on_green_str("I'm using colore.ColorStr"))
```
<span id="page-17-1"></span>Parameters

- **font**  $(str, optional)$  Cor da fonte | Font color. Defaults to "clear".
- **back** (str, optional) Cor do fundo | Background color. Defaults to "clear".

Returns None.

```
\begin{array}{c}\n\text{call} \\
\text{[} \text{text: str} = None\text{]} \rightarrow \text{str}\n\end{array}
```
Paint the text with its font and backgroud colors.

Parameters **text** (str, optional) – The text to be painted. Defaults to None.

Returns Colored text and background.

Return type str

**fntclr**

Font color.

**font**

Alias for fntclr.

**bgrclr**

Background color.

**background**

Alias for bgrclr.

**back**

Alias for bgrclr.

### <span id="page-17-0"></span>**3.5.3 Frequency utilities**

Provides frequency and fractional octave frequency bands functionalities.

@author: João Vitor Gutkoski Paes

```
ossom.utils.freq.freq_to_band(freq: float, nthOct: int, ref: float, base: int) → int
     Band number from frequency value.
```
Parameters

- **freq**  $(fload)$  The frequency value.
- **nthOct**  $(int)$  How many bands per octave.
- **ref** (float) Frequency of reference, or band number 0.
- **base**  $(int)$  Either 10 or 2.

Raises ValueError – If base is not 10 nor 2 raises value error.

Returns The band number from center.

Return type int

```
ossom.utils.freq.fractional_octave_frequencies(nthOct: int = 3, freqRange: Tu-
                                                          ple[float] = (20.0, 20000.0), refFreq:
                                                          float = 1000.0, base: int = 10) \rightarrownumpy.ndarray
```
Lower, center and upper frequency values of all bands within range.

**Parameters** 

- <span id="page-18-1"></span>• **nthOct** (int, optional) – bands of octave/nthOct. The default is 3.
- **freqRange** (Tuple[float], optional) frequency range. These frequencies are inside the lower and higher band, respectively. The default is (20., 20000.).
- **refFreq** (float, optional) Center frequency of center band. The default is 1000..
- **base** (int, optional) Either 10 or 2. The default is 10.

**Returns freqs** – Array with shape  $(N, 3)$ .

#### Return type numpy.ndarray

ossom.utils.freq.**normalize\_frequencies**(*freqs: numpy.ndarray*, *samplingRate: int = 44100*)  $\rightarrow$  numpy.ndarray

Normalize frequencies for any sampling rate.

#### Parameters

- **freqs** (np.ndarray) DESCRIPTION.
- **samplingRate** (int, optional) DESCRIPTION. The default is 44100.

Returns DESCRIPTION.

#### Return type TYPE

```
ossom.utils.freq.freqs_to_center_and_edges(freqs: numpy.ndarray) → Tu-
                                                  ple[numpy.ndarray]
    Separate the array returned from fractional_octave_frequencies.
```
The returned arrays corresponde to the center and edge frequencies of the fractional octave bands

Parameters **freqs** (np.ndarray) – Array returned from *fractional\_octave\_frequencies*.

Returns

- center (*np.ndarray*) Center frequencies of the bands.
- edges (*np.ndarray*) Edge frequencies (lower and upper) of the bands.

#### <span id="page-18-0"></span>**3.5.4 File logging**

This module provide two classes: *Now* and *Logger*.

The first is just a wrap around time.localtime() with human readable interface of the exact time instant the object is created. The latter is a simple file logger that uses *Now* instances to record information.

Created on Sat Jun 6 00:39:46 2020

@author: joaovitor

**class** ossom.utils.**Now** Human readable data about date and time.

**hour**

Wall clock hours.

**min**

Wall clock minutes.

**sec**

Wall clock seconds.

**year**

Year.

#### <span id="page-19-0"></span>**month**

Month.

#### **day**

Month day.

#### **wday**

Week day.

#### **GMT**

Time zone.

**class** ossom.utils.**Logger**(*name: str = 'common'*, *ext: str = 'log'*, *title: str = 'title'*, *logend: str = 'end.'*)

#### Simple logger.

**\_\_init**\_\_(*name: str = 'common'*, *ext: str = 'log'*, *title: str = 'title'*, *logend: str = 'end.'*)  $\rightarrow$  None File based logger.

#### Parameters

- **name** (str, optional) File name. The default is 'common'.
- **ext** (str, optional) File extension. The default is 'log'.
- **title** (str, optional) A title or description for the log. The default is 'title'.
- **logend** (str, optional) A tag that represents the end of a logging session. The default is 'end.'.

#### Returns

#### Return type None

#### **\_\_del\_\_**()

Close underlying file on del statement.

#### **name**

Log file name.

#### **ext**

File extension.

## **title**

Log title.

#### **time**

Time at log creation.

#### **header**

File header.

#### **logend**

End of logging.

#### **file**

File pointer.

#### **fopen**()

Open the log file, enabling *read* and *write*.

#### **start\_log**()

Write header to log file.

#### **log** (*message: str* =  $None$ )  $\rightarrow$  int

Write *message* to the log file along with the current time.

<span id="page-20-0"></span>Parameters message (str, optional) – The content of the logging. If no input is given, randomizes an item from *LogFile.\_randlog*. The default is None.

Returns b – The amount of bytes written to log file.

#### Return type int

#### **end\_log**()

Write the end of logging tag.

#### **fclose**()

Close the log file.

#### **print\_log**()

Print the log file content. File must be opened.

Examples

<span id="page-22-0"></span>The examples can be used directly from command line:

**>>>** python3 play\_rec\_log.py

Still under development.

## <span id="page-22-1"></span>**4.1 Play random noise while recording and logging the RMS and dB level of audio**

```
play_rec_log.py
```

```
#!/usr/bin/env python3
# -*- coding: utf-8 -*-"''"Created on Mon Jun 1 19:27:43 2020.
@author: joaovitor
\boldsymbol{u} \boldsymbol{u} \boldsymbol{n}import numpy as _np
import numba as _nb
from ossom import Recorder, Player, Audio, Monitor, Configurations
from ossom.utils import max_abs, rms, dB, Logger
config = Configurations()
class LogMonitor(Logger, Monitor):
    """File logger based monitor."""
```
(continues on next page)

```
(continued from previous page)
```

```
def __init__(self, name: str = 'example', ext: str = 'log',
                 samplerate: int = config.samplerate, waittime: float = 0.125,
                 title: str = 'Example logging.', logend: str = 'D End.') -> None:
        Logger.__init__(self, name, ext, title, logend)
        self.fclose() # On windows it fails if the file is open on process start.
       Monitor. __init__(self, self.do_logging, samplerate, waittime, tuple())
        return
   def setup(self):
        """Open log file."""
       self.fopen()
       self.start_log()
       return
   def do_logging(self, data):
        """Process and log."""
       RMS = rms(data)
       db = dB(RMS)self.log(f'Data shape={data.shape}\tRMS={RMS}\tdB={db}')
        return
   def tear_down(self):
        """End the log and close file."""
       self.end_log()
       self.fclose()
       return
@_nb.njit
def _noise(gain: float, samplerate: int, tlen: float, nchannels: int) -> _np.ndarray:
   shape = (int (samplerate * tlen), nchannels)noise = _np.zeros(shape, dtype=_np.float32)
   noise[:] = np.random.random(*shape)noise[:, ] /= max_abs(noise)
   qrms = 10**(gain/20)return grms*noise
def noise(gain: float = -6,
         samplerate: int = 48000,
         blocksize: int = 64,
         tlen: float = 5.0,
         nchannels: int = 2) -> Audio:
    "" "" ""
    Create an AudioGenerator of random noise.
   Parameters
    ----------
    gain : float, optional
       DESCRIPTION. The default is 1/(2**0.5).
    samplerate : int, optional
       DESCRIPTION. The default is 44100.
   buffersize : int, optional
       DESCRIPTION. The default is 64.
    tlen : float, optional
       DESCRIPTION. The default is 5.0.
    nchannels : int, optional
```
(continues on next page)

(continued from previous page)

```
DESCRIPTION. The default is 1.
   Returns
    -------
    AudioGenerator
       DESCRIPTION.
    "''"''"''"data = _noise(gain, samplerate, tlen, nchannels)
   return Audio(data, samplerate, blocksize)
def retrieve_device_ids():
   """Select audio IO devices."""
   default = config.device
   print(config.list_devices())
   print("\nEscolha os dispositivos separados por vírgula")
   try:
       return [int(dev.strip()) for dev in input("No formato IN, OUT: ").split(",")]
   except ValueError:
       return default
if __name__ == "__main__":
    # Generate an Audio object of a random white noise
   nq = noise()# Prepare a monitoring object that stores in a file logger.
   lgr = LogMonitor()
    # Select default devices.
    # config.device = retrieve_device_ids()
    # Create a recorder object to capture audio data.
   r = Recorder()
    # Create a player object to playback audio data.
   p =Player()
    # Tells logger which streamer object (player or recorder) to watch and how
    # many samples to read at each iteration.
   lgr(r, r.samplerate//8)
    # Start the monitor before the audio streamer
   lgr.start()
    # Plays the white noise
   p(ng)
    # While capturing audio
   r(ng.duration)
    # And asks logger to block until recorder has finished
   lgr.wait()
    # # Now set the logger to watch the player object
   lgr(p, p.samplerate//8)
    # # Retrieves a copy of the recorded audio.
```
(continues on next page)

(continued from previous page)

```
a = r.get_record()
# # Start the monitor before the audio streamer
lgr.start()
# # Playback the audio.
p(a)
# # Finishes logger services.
lgr.wait()
# Delete objects for memory cleanup. Explicit deleting is necessary.
# del r, p, lgr
```
## Python Module Index

### <span id="page-26-0"></span>o

ossom, ?? ossom.audio, [7](#page-10-1) ossom.configurations, [11](#page-14-0) ossom.monitor, [10](#page-13-0) ossom.streamer, [9](#page-12-0) ossom.utils, [12](#page-15-0) ossom.utils.colore, [13](#page-16-0) ossom.utils.freq, [14](#page-17-0) ossom.utils.logger, [15](#page-18-0) ossom.utils.maths, [12](#page-15-1)

### Index

## <span id="page-28-0"></span>Symbols

\_\_call\_\_() (*ossom.Monitor method*), [10](#page-13-2) \_\_call\_\_() (*ossom.utils.ColorStr method*), [14](#page-17-1) \_\_del\_\_() (*ossom.AudioBuffer method*), [9](#page-12-2) \_\_del\_\_() (*ossom.utils.Logger method*), [16](#page-19-0) \_\_getitem\_\_() (*ossom.Audio method*), [7](#page-10-3) \_\_init\_\_() (*ossom.Audio method*), [7](#page-10-3) \_\_init\_\_() (*ossom.AudioBuffer method*), [8](#page-11-0) \_\_init\_\_() (*ossom.Configurations method*), [11](#page-14-1) \_\_init\_\_() (*ossom.Monitor method*), [10](#page-13-2) \_\_init\_\_() (*ossom.Recorder method*), [9](#page-12-2) \_\_init\_\_() (*ossom.utils.ColorStr method*), [13](#page-16-1) \_\_init\_\_() (*ossom.utils.Logger method*), [16](#page-19-0) \_\_iter\_\_() (*ossom.Audio method*), [7](#page-10-3) \_\_next\_\_() (*ossom.Audio method*), [8](#page-11-0)

## A

apply\_channelwise (*in module ossom.utils.maths*), [12](#page-15-2) Audio (*class in ossom*), [7](#page-10-3) AudioBuffer (*class in ossom*), [8](#page-11-0)

## B

back (*ossom.utils.ColorStr attribute*), [14](#page-17-1) background (*ossom.utils.ColorStr attribute*), [14](#page-17-1) bgrclr (*ossom.utils.ColorStr attribute*), [14](#page-17-1) blocksize (*ossom.Audio attribute*), [8](#page-11-0) blocksize (*ossom.Configurations attribute*), [11](#page-14-1) buffersize (*ossom.Configurations attribute*), [12](#page-15-2) bytesize (*ossom.Audio attribute*), [8](#page-11-0)

## C

channels (*ossom.Configurations attribute*), [12](#page-15-2) channels (*ossom.Player attribute*), [10](#page-13-2) channels (*ossom.Recorder attribute*), [10](#page-13-2) clear() (*ossom.AudioBuffer method*), [9](#page-12-2) ColorStr (*class in ossom.utils*), [13](#page-16-1) Configurations (*class in ossom*), [11](#page-14-1)

## D

data (*ossom.Audio attribute*), [8](#page-11-0) day (*ossom.utils.Now attribute*), [16](#page-19-0) dB (*in module ossom.utils.maths*), [13](#page-16-1) dtype (*ossom.Audio attribute*), [8](#page-11-0) dtype (*ossom.Configurations attribute*), [12](#page-15-2) duration (*ossom.Audio attribute*), [8](#page-11-0)

### E

end\_log() (*ossom.utils.Logger method*), [17](#page-20-0) ext (*ossom.utils.Logger attribute*), [16](#page-19-0)

### F

fclose() (*ossom.utils.Logger method*), [17](#page-20-0) file (*ossom.utils.Logger attribute*), [16](#page-19-0) fntclr (*ossom.utils.ColorStr attribute*), [14](#page-17-1) font (*ossom.utils.ColorStr attribute*), [14](#page-17-1) fopen() (*ossom.utils.Logger method*), [16](#page-19-0) fractional\_octave\_frequencies() (*in module ossom.utils.freq*), [14](#page-17-1) freq\_to\_band() (*in module ossom.utils.freq*), [14](#page-17-1) freqs\_to\_center\_and\_edges() (*in module ossom.utils.freq*), [15](#page-18-1)

## G

get\_audio() (*ossom.AudioBuffer method*), [9](#page-12-2) GMT (*ossom.utils.Now attribute*), [16](#page-19-0)

### H

header (*ossom.utils.Logger attribute*), [16](#page-19-0) hour (*ossom.utils.Now attribute*), [15](#page-18-1)

### I

inChannels (*ossom.Configurations attribute*), [12](#page-15-2) is\_full (*ossom.AudioBuffer attribute*), [9](#page-12-2)

### L

log() (*ossom.utils.Logger method*), [16](#page-19-0) logend (*ossom.utils.Logger attribute*), [16](#page-19-0) Logger (*class in ossom.utils*), [16](#page-19-0)

### M

max\_abs (*in module ossom.utils.maths*), [12](#page-15-2) min (*ossom.utils.Now attribute*), [15](#page-18-1) Monitor (*class in ossom*), [10](#page-13-2) month (*ossom.utils.Now attribute*), [15](#page-18-1)

## N

name (*ossom.utils.Logger attribute*), [16](#page-19-0) nchannels (*ossom.Audio attribute*), [8](#page-11-0) noise (*in module ossom.utils.maths*), [13](#page-16-1) normalize\_frequencies() (*in module ossom.utils.freq*), [15](#page-18-1) Now (*class in ossom.utils*), [15](#page-18-1) nsamples (*ossom.Audio attribute*), [8](#page-11-0)

## $\Omega$

```
ossom (module), 1
ossom.audio (module), 7
ossom.configurations (module), 11
ossom.monitor (module), 10
ossom.streamer (module), 9
ossom.utils (module), 12
ossom.utils.colore (module), 13
ossom.utils.freq (module), 14
ossom.utils.logger (module), 15
ossom.utils.maths (module), 12
outChannels (ossom.Configurations attribute), 12
```
## P

Player (*class in ossom*), [10](#page-13-2) print\_log() (*ossom.utils.Logger method*), [17](#page-20-0)

## R

read\_next() (*ossom.Audio method*), [8](#page-11-0) ready2read (*ossom.AudioBuffer attribute*), [9](#page-12-2) Recorder (*class in ossom*), [9](#page-12-2) reset() (*ossom.Configurations method*), [12](#page-15-2) ridx (*ossom.Audio attribute*), [8](#page-11-0) rms (*in module ossom.utils.maths*), [12](#page-15-2)

## S

samplerate (*ossom.Audio attribute*), [8](#page-11-0) samplerate (*ossom.Configurations attribute*), [11](#page-14-1) samplesize (*ossom.Audio attribute*), [8](#page-11-0) sec (*ossom.utils.Now attribute*), [15](#page-18-1) setup() (*ossom.Monitor method*), [11](#page-14-1) start() (*ossom.Monitor method*), [11](#page-14-1) start\_log() (*ossom.utils.Logger method*), [16](#page-19-0)

## T

tear\_down() (*ossom.Monitor method*), [11](#page-14-1)

time (*ossom.utils.Logger attribute*), [16](#page-19-0) title (*ossom.utils.Logger attribute*), [16](#page-19-0)

### W

wait() (*ossom.Monitor method*), [11](#page-14-1) wday (*ossom.utils.Now attribute*), [16](#page-19-0) widx (*ossom.AudioBuffer attribute*), [9](#page-12-2) write\_next() (*ossom.AudioBuffer method*), [9](#page-12-2)

## Y

year (*ossom.utils.Now attribute*), [15](#page-18-1)